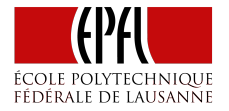

Principles of Functional Programming

Let's take a closer look at flatMap:

```
trait Future[T] {
  def onComplete(callback: Try[T] \Rightarrow Unit) = ...def flatMap[S](f: T \Rightarrow Future[S]): Future[S] = ???
}
```
How can we implement flatMap in terms of onComplete?

Here's a simplified implementation.

In fact, that implementation is almost automatic; all we need to do is *follow the types*.

...

}

Start the implementation by creating a result future.

```
trait Future[T] { self =>
 def flatMap[S](f: T \implies Future[S]): Future[S] =new Future[S] {
```
}

We need to provide its onComplete method:

```
trait Future[T] { self =>
 def flatMap[S](f: T \Rightarrow Future[S]): Future[S] =
    new Future[S] {
      def onComplete(callback: Try[S] => Unit): Unit =
        ...
```
The obvious thing to do is consult the current future via self.onComplete:

```
trait Future[T] { self =>
  def flatMap[S](f: T \implies Future[S]): Future[S] =
    new Future[S] {
      def onComplete(callback: Try[S] => Unit): Unit =
         self onComplete {
           case Success(x) \Rightarrow ...case Failure(e) \Rightarrow ...
         }
       }
    }
```

```
If that returns a value x, compute f(x), ...
```

```
trait Future[T] { self =>
  def flatMap[S](f: T \implies Future[S]): Future[S] =
    new Future[S] {
      def onComplete(callback: Try[S] => Unit): Unit =
         self onComplete {
           case Success(x) \Rightarrow f(x) \dotscase Failure(e) \Rightarrow ...
        }
       }
    }
```
If that returns a value x, compute  $f(x)$ , and pass its result to callback.

```
trait Future[T] { self =>
 def flatMap[S](f: T \implies Future[S]): Future[S] =
    new Future[S] {
      def onComplete(callback: Try[S] => Unit): Unit =
        self onComplete {
          case Success(x) => f(x).onComplete(callback)
          case Failure(e) \Rightarrow ...
        }
      }
    }
```
In case of failure, pass it along directly to callback.

```
trait Future[T] { self =>
 def flatMap[S](f: T \implies Future[S]): Future[S] =
   new Future[S] {
      def onComplete(callback: Try[S] => Unit): Unit =
        self onComplete {
          case Success(x) => f(x).onComplete(callback)
          case Failure(e) => callback(Failure(e))
        }
      }
    }
```
In case of failure, pass it along directly to callback.

```
trait Future[T] { self =>
 def flatMap[S](f: T \implies Future[S]): Future[S] =
    new Future[S] {
      def onComplete(callback: Try[S] => Unit): Unit =
        self onComplete {
          case Success(x) => f(x).onComplete(callback)
          case Failure(e) => callback(Failure(e))
        }
      }
    }
```
The actual implementation is somewhat more involved since it also has to handle thread scheduling.